2 2

## **EDITAL n.º 062/2021 – SESP e SEED**

## **PROCESSO SELETIVO PARA PREENCHIMENTO DE VAGAS PARA O CORPO DE MILITARES ESTADUAIS INATIVOS VOLUNTÁRIOS (CMEIV) – PROGRAMA DE COLÉGIOS CÍVICO-MILITARES DO PARANÁ**

1

## **RETIFICAÇÃO CONDICIONAL RESULTADO DA INVESTIGAÇÃO DA VIDA FUNCIONAL E SOCIAL**

Tem o presente, a finalidade de informar a retificação condicional do resultado de investigação da vida funcional e social, em razão de decisão liminar deferida em tutela de urgência, Autos nº 0002518-61.2022.8.16.000, referente ao processo seletivo destinado a selecionar militares estaduais da reserva remunerada da PMPR voluntários, para compor o Corpo de Militares Estaduais Inativos Voluntários – Programa de Colégios Cívico-Militares do Paraná (CMEIV).

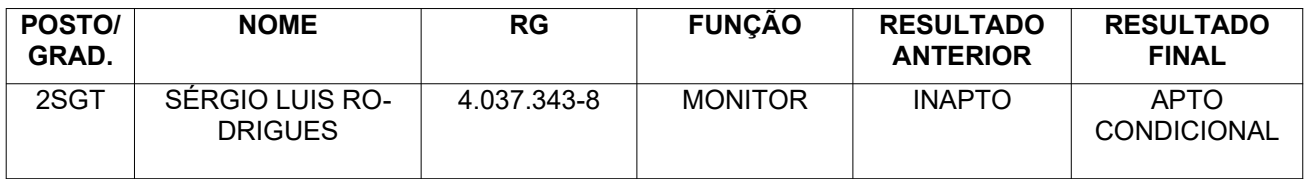

Curitiba, PR, 24 de maio de 2022.

Assinado eletronicamente. Ten. Cel. QOPM Dalton Gean Perovano, **Presidente do Processo Seletivo.**

Assinatura Avançada realizada por: **Tenente - Coronel Qopm Dalton Gean Perovano** em 24/05/2022 15:16. Inserido ao protocolo **19.007.655-5** por: **Sd. Qpmg 1-0 Saulo Guimaraes** Mahfoud em: 24/05/2022 15:13. Documento assinado nos termos do Art. 38 do Decreto Estadual nº 7304/2021. A autenticidade deste documento pode ser validada no endereço: **https://www.eprotocolo.pr.gov.br/spiweb/validarDocumento** com o código: **f5d45cd37e3b86b5f422c73598499c9e**.

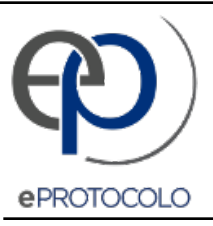

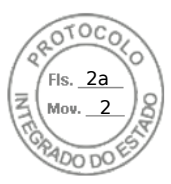

Documento: **Editaln062retificacaocondicionalresultadoainvestigacaodevidafuncionalesocial2SGTSergoLuisRodrigues.pdf**.

Assinatura Avançada realizada por: **Tenente - Coronel Qopm Dalton Gean Perovano** em 24/05/2022 15:16.

Inserido ao protocolo **19.007.655-5** por: **Sd. Qpmg 1-0 Saulo Guimaraes Mahfoud** em: 24/05/2022 15:13.

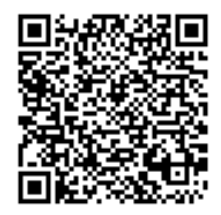

Documento assinado nos termos do Art. 38 do Decreto Estadual nº 7304/2021.

A autenticidade deste documento pode ser validada no endereço: **https://www.eprotocolo.pr.gov.br/spiweb/validarDocumento** com o código: **f5d45cd37e3b86b5f422c73598499c9e**.